## **QGIS Application - Bug report #9311 Creating a group layer reverses order of selected layers in new group**

*2014-01-08 08:51 AM - Donovan Cameron*

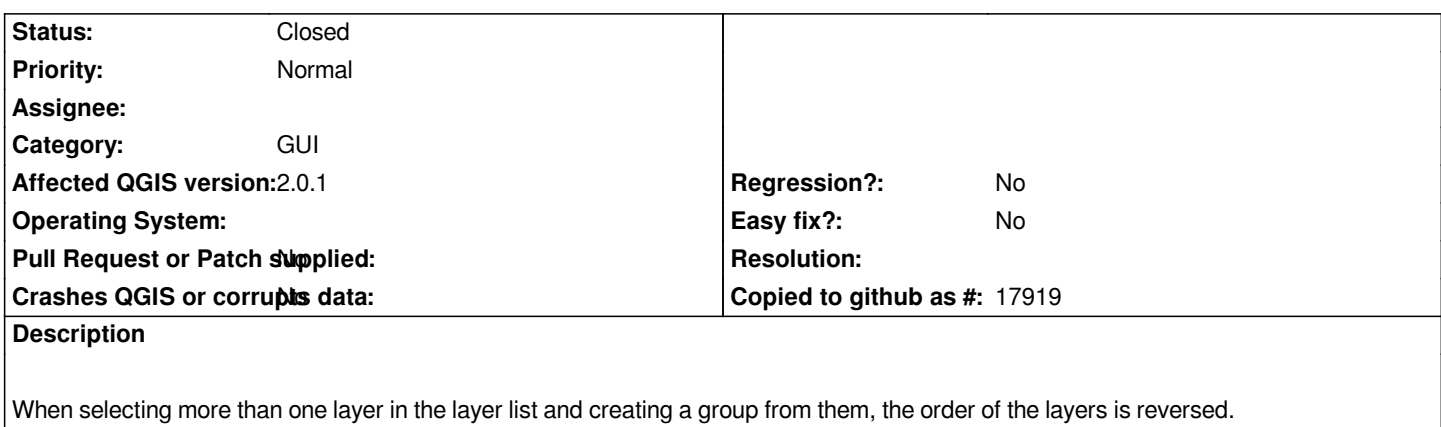

*It would be nice if the order of the selected layers was respected in the new group layer.*

*This is the behaviour in Windows 8.1 and 7 (64bit) with QGIS 2.0.1 from OSGeo4W64.*

## **History**

## **#1 - 2015-11-18 03:03 PM - Donovan Cameron**

*- Status changed from Open to Closed*

*closed, fixed in >= 2.8*